# skillsoft<sup>\*</sup> global **knowledge**

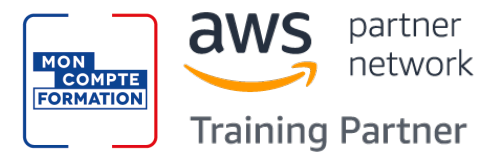

# **AWS : Développement sur Amazon Web Services**

**Durée: 3 Jours Réf de cours: GK4504 Méthodes d'apprentissage: Classe à distance**

### Résumé:

Cette formation permet aux participants d'acquérir les compétences et connaissances nécessaires pour interagir avec les services AWS pour créer des solutions Web. Ils se perfectionneront, via des discussions portant sur l'architecture de haut niveau, sur la sélection des ressources, sur l'approfondissement de l'utilisation des kits de développement logiciel AWS (kits SDK AWS) et de l'interface de ligne de commande (AWS CLI), pour créer et déployer des applications cloud. Ils créeront également un exemple d'application, apprendront à configurer des autorisations sur l'environnement de développement, à ajouter une logique métier pour traiter les données à l'aide d'AWS Core, à configurer les authentifications des utilisateurs, à déployer dans le cloud AWS et à déboguer pour résoudre les problèmes d'application. La formation comprend des exemples de code pour aider les participants à implémenter les modèles de conception.

Les ateliers renforcent les connaissances et aident à mettre en œuvre des solutions à l'aide du kit AWS SDK pour Python, de .Net et Java, de l'AWS CLI et d'AWS Console de gestion.

Cette formation comprend des présentations, des démonstrations et des ateliers pratiques.

### **Financement** :

-Formation éligible au Compte Personnel de Formation (CPF), permettant de préparer la Certification associée inscrite au répertoire de France Compétences.

-Cette formation est également finançable au titre du dispositif action collective Cloud de l'Opco Atlas Mise à jour : 14.05.2023

### Public visé:

Cette formation s'adresse aux personnes expérimentées, développeurs de logiciels, architectes de solutions et informaticiens qui souhaitent améliorer leurs compétences en matière de développement à l'aide des services AWS

### Objectifs pédagogiques:

- 
- Créer une application cloud simple de bout en bout à l'aide des kits de développement logiciel AWS (kits SDK), de l'interface de Expliquer comment Amazon Cognito contrôle l'accès des ligne de commande (AWS CLI) et des IDE. versus entre utilisateurs aux ressources AWS.
- Configurer les autorisations AWS Identity and Access **Créer une application Web à l'aide de Cognito pour fournir et** Management (IAM) pour prendre en charge un environnement contrôler l'accès des utilisateurs. de développement.
- 
- Utiliser les kits SDK AWS pour effectuer des opérations CRUD Utiliser AWS Serverless Application Model (AWS SAM) pour (create, read, update, delete) sur les ressources Amazon Simple déployer une application. Storage Service (Amazon S3) et Amazon DynamoDB.
- Créer des fonctions AWS Lambda avec d'autres intégrations de services pour vos applications web.
- A l'issue de la formation, les participants seront capables de :<br>Développer des composants API Gateway et intégrez-les à d'autres services AWS.
	-
	-
- Utiliser la méthodologie DevOps pour réduire les risques associés Utiliser plusieurs modèles de programmation dans vos aux versions d'applications traditionnelles et identifier les services applications pour accéder aux services AWS.<br>AWS qui aident à mettre en œuvre les pratiques DevOps. AWS qui aident à mettre en œuvre les pratiques DevOps.
	-

# Pré-requis: Test et certification

Avant de suivre la formation, les participants doivent avoir les Cette formation prépare à l'examen de certification de niveau

**AWS Technical Essentials** Connaissance pratique des services de base AWS

compétences suivantes : Associate pour obtenir le titre **AWS Certified Developer.** (Certification éditeur)

Expérience de programmation dans l'un des langages suivants :<br>Python, FILET, Java Python, FILET, Java Cette formation mène également à la Certification professionnelle

inscrite au Répertoire Spécifique de France Compétences RS5620 "Développer, déployer et déboguer des applications cloud à l'aide d'AWS". Plus de détails sur :

https://www.francecompetences.fr/recherche/rs/5620/

## Contenu:

- 
- 
- 
- 

Module 2 : Création d'une application Web sur  $\Box$  Décrire comment créer un objet de découplage des applications monolithiques AWS **demande** demande **Démonstration de l'orchestration des** des des demande

- Discuter de l'architecture de l'application qui réponse Functions Functions va être créée au cours de la formation **Répertorier les exceptions de**
- Découvrir les services AWS nécessaires à dépannage les plus courantes Module 12: Accès de validation aux la création de cette application web utilisateurs de votre application
- 

Module 3 : Mise en route du développement sur Développer des programmes pour Explorer le processus d'authentification à AWS **interagir avec DynamoDB à l'aide des** l'aide d'Amazon Cognito

- Décrire comment accéder aux services **E** Effectuer des opérations CRUD pour les API sans serveur
- Répertorier certains modèles de **Décrire les meilleures pratiques des** mise en œuvre d'Amazon Cognito une efficacité dans les kits SDK AWS et DynamoDB et examiner les jetons JWT l'AWS CLI est en cache de mise en cache de mise en cache de mise en cache
- 

Module 4 : Prise en main des autorisations **E** Effectuer des opérations DynamoDB à

- **Passer en revue les autorisations des** (SDK) d'application pour votre application Web fonctionnalités et des composants AWS Ajouter de nouveaux utilisateurs et des composants AWS Identity and Access Management (IAM) pour Atelier 3 : Développement de solutions à confirmer leur capacité à se connecter à développement de la controlle développement de la controlle développement de la controlle développement de la controlle développement de la controlle développement de la controlle développement de la controlle de la contro
- Montrer comment tester les autorisations | Interagir avec Amazon DynamoDB à | Configurer des méthodes API Gateway
- Configurer vos IDE et SDK pour prendre en et de haut niveau dans vos programmes autorisateur charge un environnement de développement | Récupérer des éléments d'une table à Vérifier que les jetons d'authentification
- Démonstration de l'accès aux services AWS | l'aide d'attributs clés, de filtres,  $\blacksquare$  JWT sont générés pendant les appels API à l'aide des kits SDK et d'AWS Cloud9 d'expressions et de paginations Gateway

Atelier 1 : Configurer l'environnement de JSON à partir d'un fichier API Gateway à l'aide d'une stratégie

- 
- et configurés pour utiliser le profil données de manière conditionnelle l'application d'application aux données DynamoDB à
- Vérifier que les autorisations nécessaires | l'aide de PartiQL et de modèles de Module 13: Déploiement de votre application ont été accordées pour exécuter les persistance d'objet, le cas échéant commandes de l'AWS CLI **intervention de la commandes de l'AWS CLI** identifier les risques associés aux
- pour supprimer un compartiment Amazon applicative logical applicative logiciel S3 line Comprendre la méthodologie DevOps

Décrire les concepts de base d'Amazon S3 autorisations pour les fonctions Lambda d'applications

Module 1 : Aperçu du cours Module 7 : Prise en main des bases de Décrire les défis des architectures line données données de la commune de la commune de la contraditionnelles de la commune de la commune de la co

- Ressources pour les participants  $\Box$  Décrire les composants clés de microservice
	-
	-
	-
	-

Découvrir comment stocker, gérer et Module 8 : Traitement de vos opérations de héberger cette application web base de données Analyser l'évolution des protocoles de

- 
- 
- 
- performances and a l'application
- 

- AWS IAM l'aide d'API de bas niveau, de document pour utiliser Amazon Cognito comme
	-
	-
- développement and Rechercher des éléments à partir d'une d'importation Swagger Se connecter à un environnement de filtres, d'expressions et de paginations Web pour utiliser les configurations
- développeur Mettre à jour les éléments en ajoutant de Amazon Cognito et API Gateway et Vérifier que l'IDE et l'AWS CLI sont installés nouveaux attributs et en modifiant les vérifier l'ensemble des fonctionnalités de
	-

- Développer une fonction Lambda à l'aide | Configurer un modèle AWS SAM pour Module 5 : Prise en main du stockage de SDK déployer une application sans serveur
	-

Jour 1 Jour 2 Module 11: Création d'une application line line moderne

- 
- Logistique line de la contracture et les avantages du line de la contracture et les avantages du line de la contracture et les avantages du line de la contracture et les avantages du line de la contracture et les avanta
- Agenda de la formation internation in DynamoDB internation internation in DynamoDB internation in Expliquer les différentes approches de ■ Introductions expliquer comment se connecter à conception d'applications de microservices
	- DynamoDB Expliquer les étapes impliquées dans le
	- **Expliquer comment lire un objet de fonctions Lambda à l'aide d'AWS Step**

- sécurité
- 
- kits SDK AWS Gérer l'accès des utilisateurs et autoriser
- AWS par programmation accéder aux tables, index et données **Respecter les bonnes pratiques pour la**
- programmation et la façon dont ils offrent développeurs lors de l'accès à Démontrer l'intégration d'Amazon Cognito

Expliquer la valeur d'AWS Cloud9 pour DynamoDB afin d'améliorer les Atelier 6 : Capstone – Terminer la création de

- l'aide du Kit de développement logiciel  $\Box$  Créer un groupe d'utilisateurs et un client
- prendre en charge un environnement de l'aide d'Amazon DynamoDB l'aide de l'interface de ligne de commande
	-
	-
	- Charger une table en lisant des objets **D** Développer rapidement des ressources
	- table en fonction d'attributs clés, de Configurer l'interface de votre application

- Affecter une stratégie AWS IAM à un rôle Module 9 : Traitement de votre logique pratiques traditionnelles de développement
	-
	-
	- Configurer les déclencheurs et les **Décrire diverses stratégies de déploiement**
- 
- Définir les dépendances du SDK pour le sous les sous les sous les sous les sous les SAM
- Expliquer comment se connecter au service | l'aide des fonctions AWS Lambda Module 14: Observation de votre demande Amazon S3 line line
- 

stockage **Configurer des fonctions AWS Lambda** nécessaire dans le développement

- Effectuer des opérations de compartiment d'environnement et les intégrer à d'autres **Comprendre le rôle de CloudWatch dans** de clés et d'objet services la configuration de l'observabilité de clés et d'objet services
- 
- 
- 
- Amazon S3 à l'aide de kits SDK **Alectaire au Lambda à de la d'AWS X-Ray** d'AWS X-Ray

Atelier-2 : Développement de solutions à l'aide CLI CLI instrumenter le code d'application pour d'Amazon S3 utiliser les fonctionnalités AWS X-Ray

- Interagir avec Amazon S3 à l'aide des kits line d'application pour générer des journaux
- Créer un compartiment à l'aide de serveurs Gateway Gateway compartiment à l'aide de serveurs Gateway de la compartiment à l'aide de serveurs Gateway de la compartiment à l'aide de serveurs Gateway de la compartiment de la et vérifier les codes d'exceptions de service **D**evelopper des ressources API Gateway application
- 
- **Créer des demandes pour télécharger un des les reminaison d'application** des demandes pour télécharger un des le objet à partir du compartiment, traiter des **Tester les ressources d'API et déployer** Analyser et déboguer les problèmes données et recharger l'objet dans le votre point de terminaison d'API d'application à l'aide des traces et compartiment annotation annotation d'application de d'application de la compartiment de la compartiment de la compartiment de la compartiment de la compartiment de la compartiment de la compartiment de la compartiment de l
- Configurer un compartiment pour héberger  $\Box$  Démonstration de la création de le site web et synchroniser les fichiers ressources API Gateway pour interagir Module 15 : Résumé de la formation sources à l'aide de l'AWS CLI avec les API de votre application
- Ajouter des stratégies de compartiment IAM pour accéder au site Web S3. Atelier 5 : Développement de solutions à

code **Atelier 4** : Développement de solutions à

- interagirà l'aide des kits SDK AWS et observabilité Module 6 : Traitement de vos opérations de de l'AWS CLI de la contextu de la de la de la contextu de la context<br>
de l'AWS CLI de la contextu de la contextu de la contextu de la contextu de la contextu de la contextu de la
	- pour utiliser les variables moderne et les composants clés
- Expliquer comment gérer des objets  $\Box$  Générer des URL pré-signées Amazon  $\Box$  Démonstration de l'utilisation de multiples et volumineux **S3** à l'aide des kits SDK AWS et CloudWatch Application Insights pour Créer et configurer un compartiment vérification de l'accès aux objets de surveiller les applications
- statique **Déployer les fonctions AWS Lambda** pour déboguer vos applications Accorder un accès temporaire à vos objets avec .zip archives de fichiers via votre Démonstration de l'exécution d'opérations IDE et les tester si nécessaire Atelier 7 : Observer l'application à l'aide
	- l'aide de la console AWS et de l'AWS

- 
- Créer les demandes nécessaires pour à intégrer aux services AWS **Créer des cartes de service AWS X-Ray** 
	- charger un objet Amazon S3 avec des Configurer des appels de demande et de pour observer le comportement de métadonnées attachées réponse d'API pour vos points de traitement de bout en bout de votre
		-
		-

l'aide d'Amazon API Gateway

- Créer des ressources RESTful API Gateway et configurer CORS pour votre application
- Intégrer des méthodes d'API avec les fonctions AWS Lambda pour traiter les données d'application
- Configurer des modèles de mappage pour transformer les données pass-through lors de l'intégration de méthodes
- Créer un modèle de demande pour les méthodes d'API afin de s'assurer que le format de données pass-through est conforme aux règles d'application
- Déployer API Gateway sur une étape et valider les résultats à l'aide du point de terminaison d'API

Jour 3

Lister les options de sécurisation des  $\blacksquare$  Tester, déployer et surveiller les  $\blacksquare$  Démonstration du déploiement d'une données à l'aide d'Amazon S3 fonctions Lambda application sans serveur à l'aide d'AWS

- Décrire les objets de requête et de réponse  $\Box$  Créer des fonctions AWS Lambda et  $\Box$  Faire la différence entre surveillance et
	-
	-
	-
	- Amazon S3 pour héberger un site web compartiment compartiment Démonstration de l'utilisation de X-Ray

- 
- Module 10 : Gestion des API **Activer** le package de déploiement
- SDK AWS et de l'AWS CLI Décrire les composants clés d'API Comprendre les composants clés d'un
	-
	-

### Méthodes pédagogiques :

Support de cours officiel AWS en anglais remis aux participants, au format électronique.

Suivi de cette formation à distance depuis un site client équipé. Il suffit d'avoir : une bonne connexion internet,un casque avec microun endroit au calme pour en profiter pleinement

Une fiche explicative est adressée en amont aux participants pour leur permettre de vérifier leur installation technique et de se familiariser avec la solution technologique utilisée.

L'accès à l'environnement d'apprentissage (support de cours officiel AWS en anglais, labs), ainsi qu'aux feuilles d'émargement et d'évaluation est assuré.

En savoir plus : https://www.globalknowledge.com/fr-fr/solutions/methodes-d'apprentissage/classe-a-distance

### Autres moyens pédagogiques et de suivi:

• Compétence du formateur : Les experts qui animent la formation sont des spécialistes des matières abordées et ont au minimum cinq ans d'expérience d'animation. Nos équipes ont validé à la fois leurs connaissances techniques (certifications le cas échéant) ainsi que leur compétence pédagogique.

• Suivi d'exécution : Une feuille d'émargement par demi-journée de présence est signée par tous les participants et le formateur.

• Modalités d'évaluation : le participant est invité à s'auto-évaluer par rapport aux objectifs énoncés.

• Chaque participant, à l'issue de la formation, répond à un questionnaire de satisfaction qui est ensuite étudié par nos équipes pédagogiques en vue de maintenir et d'améliorer la qualité de nos prestations.

### Délais d'inscription :

•Vous pouvez vous inscrire sur l'une de nos sessions planifiées en inter-entreprises jusqu'à 5 jours ouvrés avant le début de la formation sous réserve de disponibilité de places et de labs le cas échéant.

•Votre place sera confirmée à la réception d'un devis ou ""booking form"" signé. Vous recevrez ensuite la convocation et les modalités d'accès en présentiel ou distanciel.

•Attention, si vous utilisez votre Compte Personnel de Formation pour financer votre inscription, vous devrez respecter un délai minimum et non négociable fixé à 11 jours ouvrés.